### **CSIT TOI**

**CSIT VIRL functional tests** Jan Gelety Feb 8th, 2018

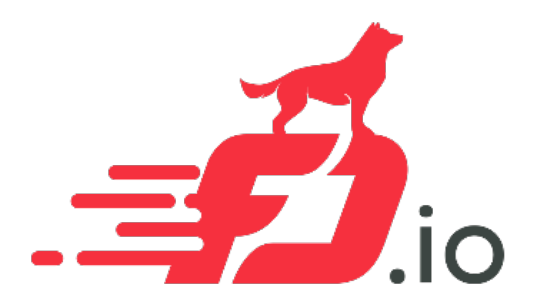

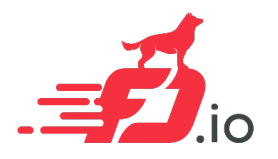

## CSIT Functional tests

- Functional tests hierarchy
- Functional test structure
- Functional test jobs and execution

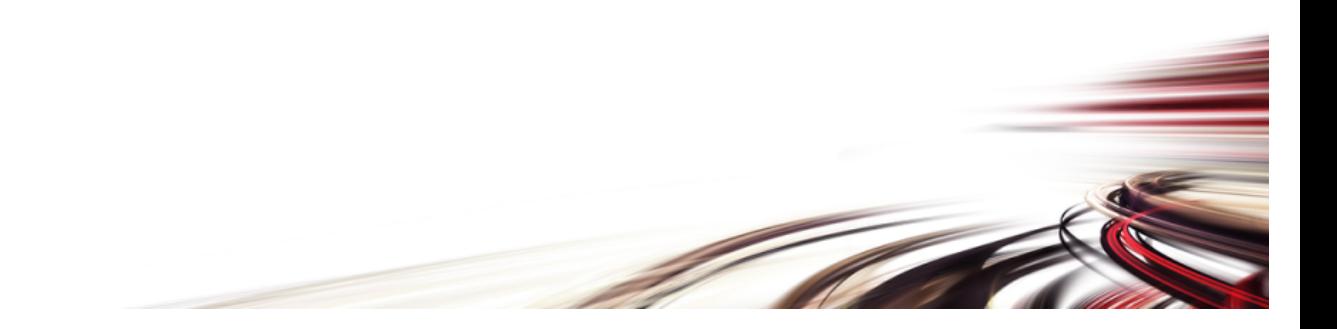

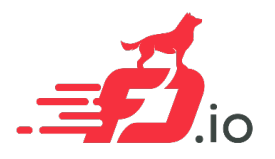

### Functional tests hierarchy

- NSH\_SFC tests
- TLDK tests
- VPP tests

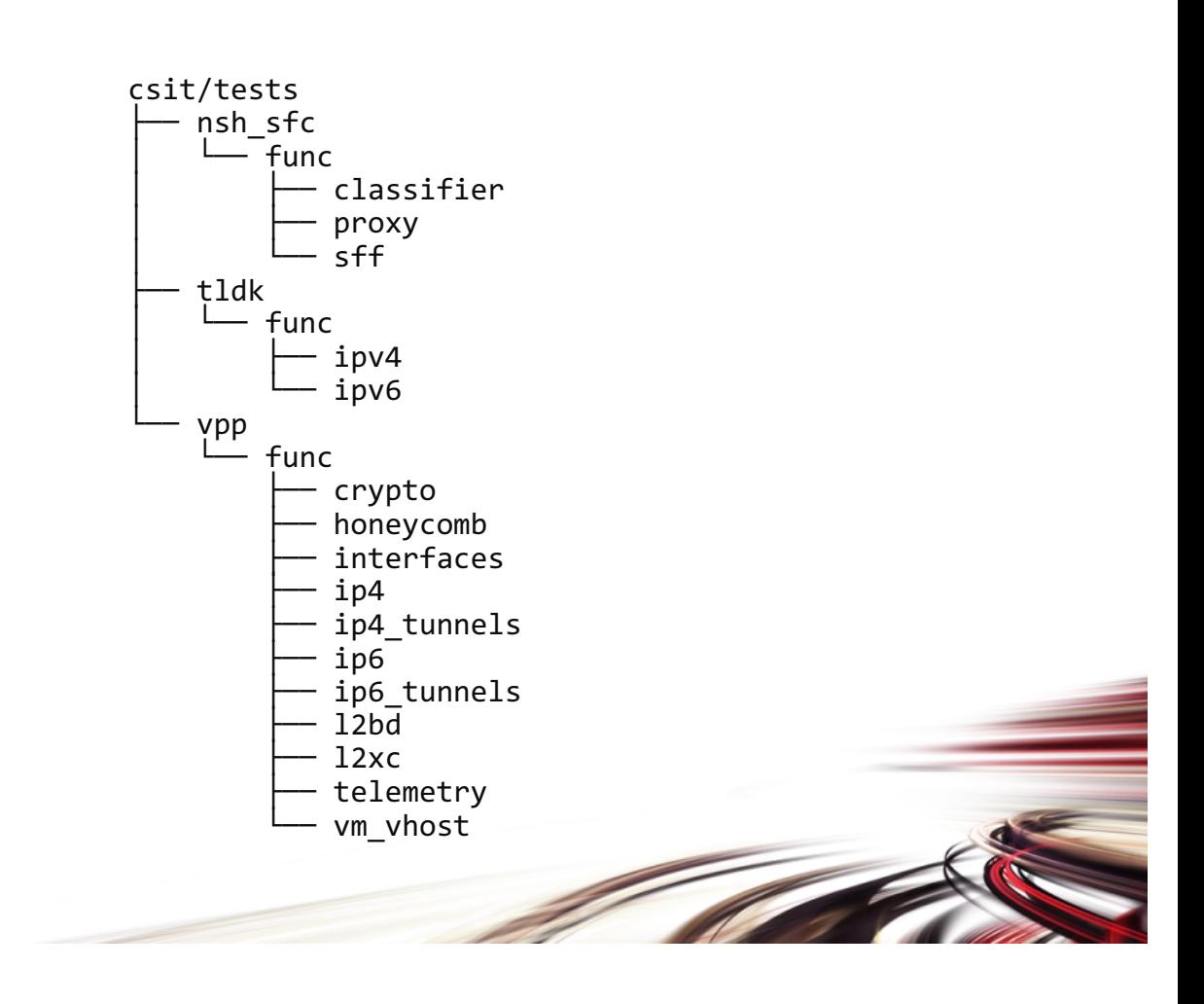

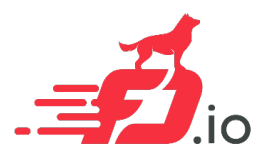

## Functional test structure 1/3

- Global settings
	- Unique per test group
	- Applies in sub-tree
	- Contains global suite setup and/or teardown
	- Possibility to define global variables

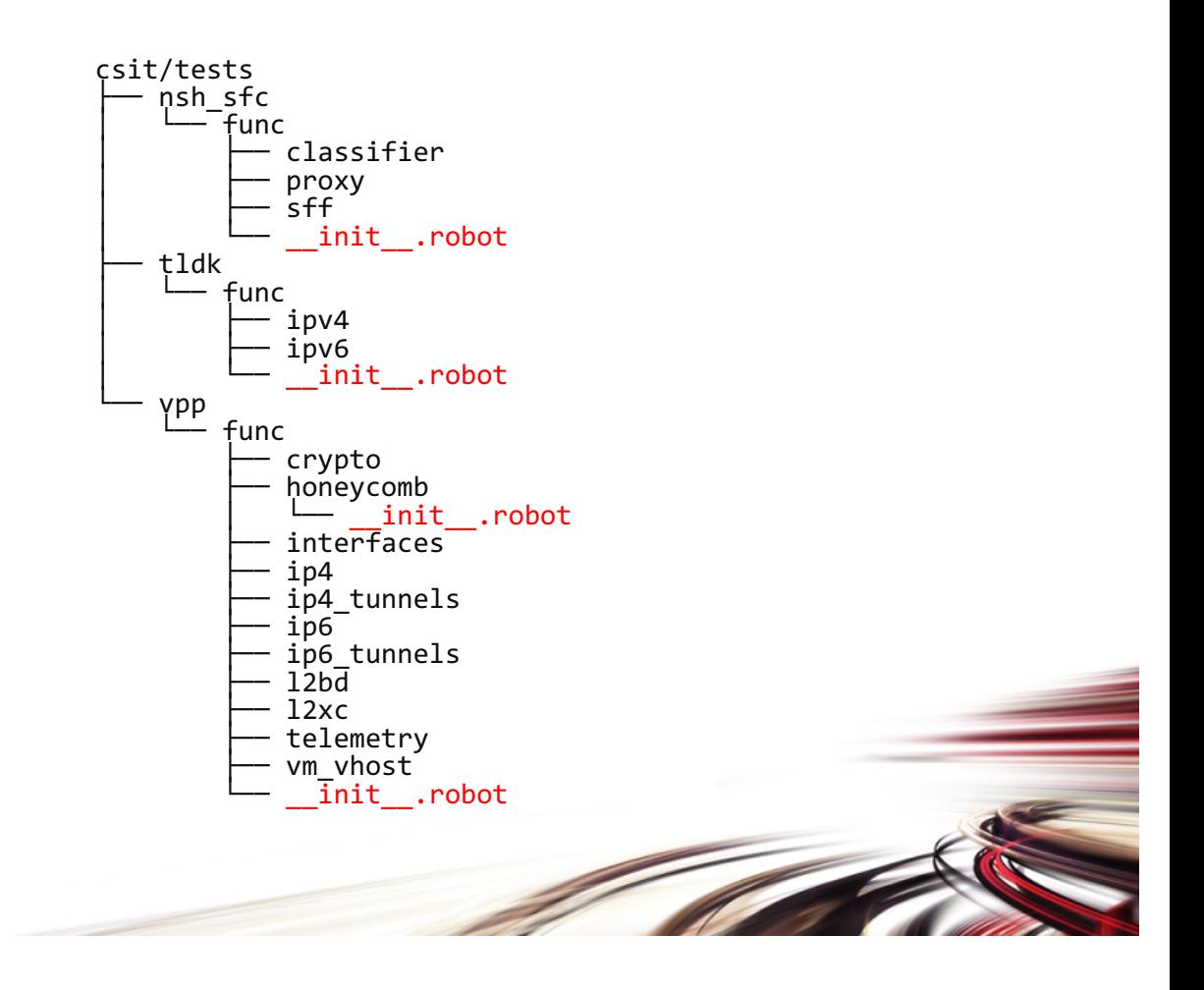

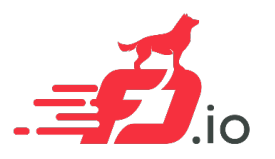

### Functional test structure 2/3

#### • Settings

- Library | Library | resources.libraries.python.Trace
- Resource | Resource | resources/libraries/robot/crypto/ipsec.robot
- Force Tags | Force Tags | 3\_NODE\_SINGLE\_LINK\_TOPO | VM\_ENV | IPSEC\_SW
- Suite/Test Setup/Teardown

| Test Setup | Set up IPSec SW device functional test | IPv4 | Test Teardown | Tear down IPSec SW device functional test

- Documentation
	- Topology
	- Encapsulation
	- Configuration
	- Verification
	- Reference

Example: https://git.fd.io/csit/tree/tests/vpp/func/crypto/sw\_device/eth2p-ethip4ipsectnlsw-ip4base-func.robot

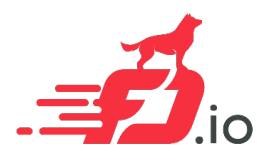

## Functional test structure 3/3

- Variables
	- Suite variables common for all tests in the test suite
- Test Cases
	- Documentation (topology, encapsulation, configuration, verification, reference)
	- Tags
	- Test case
		- Behavior-driven tests
		- Data-driven tests when applicable
- Keywords
	- Unique keywords for the test suite

Example: https://git.fd.io/csit/tree/tests/vpp/func/ip4\_tunnels/softwire/eth2p-ethip4--ethip6ip4-ip4base--ip6base-swiremape-<br>func.robot

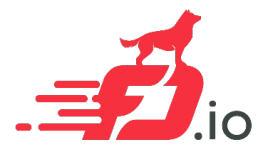

### Traffic Generator

- - Create packet on Tx side
	- Check packet on Rx side
- Traffic scripts
	- Located in csit/resources/traffic\_scripts
	- Executed on TG node

• Scapy values of the URL: http://www.secdev.org/projects/scapy/

Example: https://git.fd.io/csit/tree/resources/traffic\_scripts/send\_ip\_icmp.py

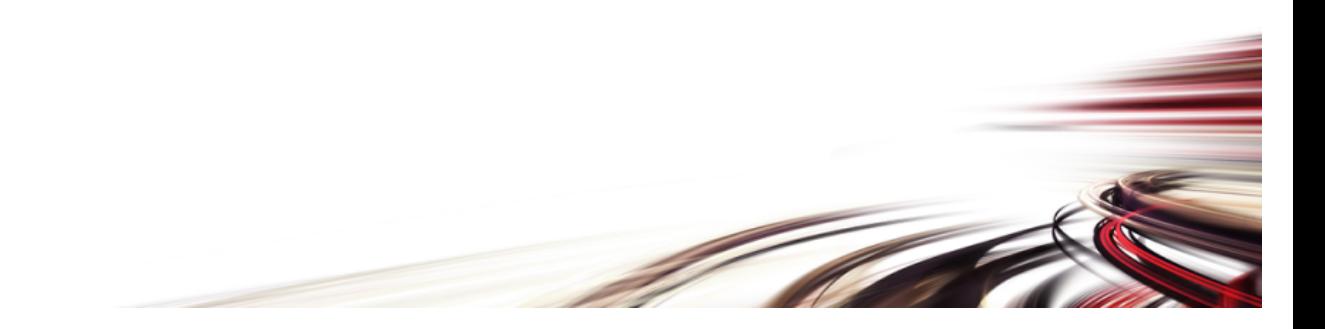

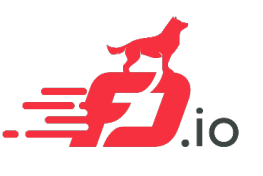

# Functional test jobs and execution 1/2

• Executed against VIRL URL: https://docs.fd.io/csit/rls1710/report/vpp\_functional\_tests/test\_environment.html

- Two groups of jobs
	- CSIT-VPP
		- per CSIT patch: https://wiki.fd.io/view/CSIT/Jobs#CSIT\_Jenkins\_Verify\_Jobs:\_Verify\_a\_CSIT\_patch\_using\_a\_validated\_VPP\_image
		- periodic CSIT jobs: https://wiki.fd.io/view/CSIT/Jobs#CSIT\_Jenkins\_Periodic\_Jobs:\_Periodically\_verify\_VPP\_branch\_and\_CSIT\_branch
	- VPP-CSIT
		- per VPP patch: https://wiki.fd.io/view/CSIT/Jobs#VPP\_Jenkins\_Verify\_Jobs:\_Verify\_a\_VPP\_patch\_using\_an\_operational\_CSIT\_branch
- Triggers
	- Automatic
		- Event triggers
		- Timed trigger
	- Manual
		- Gerrit comment triggers

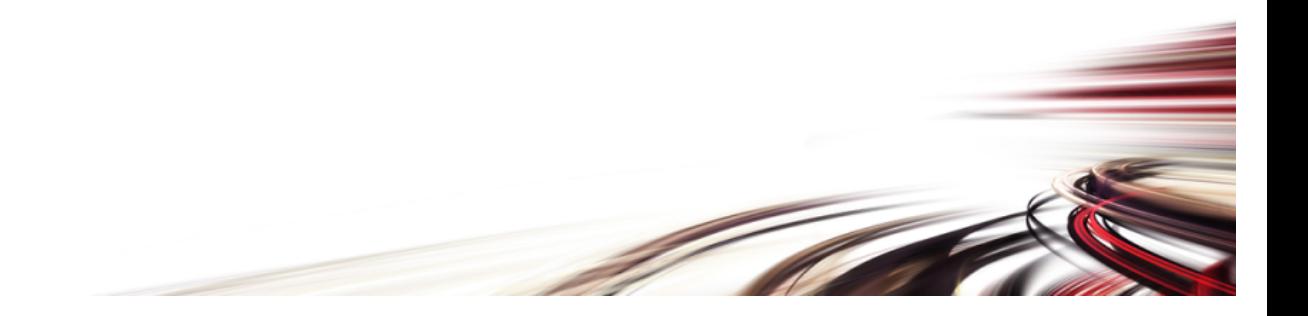

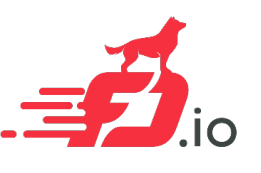

# Functional test jobs and execution 2/2

- CSIT jobs are defined in yaml file under ci-management project: https://git.fd.io/ci-management/tree/jjb/csit/csit.yaml
- Every job has defined shell script there CSIT func example: https://git.fd.io/ci-management/tree/jjb/csit/include-raw-csit-vpp-functional-virl.sh
- It points to corresponding bootstrap script under CSIT project bootstrap.sh in case of CSIT functional tests:

https://git.fd.io/csit/tree/bootstrap.sh

• bootstrap.sh is configured to run tests in paralell sessions based on variable TEST\_GROUPS

TEST\_GROUPS=("crypto,ip4\_tunnels.softwire,ip4\_tunnels.vxlan" "ip4,ip4\_tunnels.gre,ip4\_tunnels.lisp,ip6\_tunnels.vxlan,ip6\_tunnels.lisp,vm\_vhost.ip4,vm\_vhost.ip6" "interfaces,ip6,l2bd,l2xc,vm\_vhost.l2bd,vm\_vhost.l2xc,telemetry")